## **15-213**

## *"The Class That Gives CMU Its Zip!"*

## **Introduction to Computer Systems**

**Taerim Kim April 9, 2012**

#### **Topics:**

- **malloclab**
- Networking and Unix network I/O
- **proxylab**

**rec12.pdf** CS 213 S '12

# **Reorientation**

## **Monday, April 9**

**Today**

## **Thursday, April 12**

- **malloclab due**
- **proxylab out**

### **Thursday, April 26**

**proxylab due**

## **Friday, May 11**

**Final exam**

## **malloclab**

### **Why do I get a segmentation fault?**

- **You have access to a powerful interactive debugger**
- **What does your heap checker look like?**

### **Why does the driver complain about running out of memory?**

- **Your allocator uses way too much memory**
- **Common pitfalls**
	- **The relationship between malloc and free is broken**
	- **Your allocator leaks blocks**

#### **Why does the driver complain about garbled bytes?**

- **Your allocator writes to payload areas of allocated blocks**
- **Check your pointer arithmetic**

## **malloclab**

#### **How do I improve my score?**

- That depends... There is often a trade-off between **throughput and utilization**
- **Improving throughput:**
	- **Do you have segregated free lists?**
	- **Does your allocator perform redundant computation?**
	- **Have you tried inline-ing functions?**
	- **Have you tried loosening the search policy?**
- **Improving utilization:**
	- **Does your allocator coalesce adjacent free blocks?**
	- **Does your allocator split large blocks?**
	- **Have you tried tightening up the search policy?**

## Your problems

Let's talk about them

# **Networking**

### **"Apartment building" analogy of computer networking**

- **Apartment building represents a computer**
- **Each resident represents a process**
- **Apartment building has a unique address and possibly a name, like a computer has an IP address and a hostname**
	- **Oakwood Apartments, 15213 Maple Ave**
	- **unix1.andrew.cmu.edu, 128.2.13.133**
- **Each resident uses a unique apartment number, like port numbers on a computer**
	- **Alice lives in #251; Bob lives in #410**
	- **SSH uses port 22 by default; HTTP uses port 80 by default**

**Apartment buildings are connected using a "series of tubes"**

## **Protocols**

### **Two important Internet protocols: TCP and UDP**

## **TCP**

- **Think of it like making a phone call**
- **Connection-based**
- **Reliable (you know if something went wrong)**
- **Error correction**

## **UDP**

- **Think of it like sending a letter**
- Not connection-based
- **Unreliable (you don't know if there was success or failure)**

# **Okay, great—but what do I do?**

#### **Use POSIX sockets to manipulate network I/O!**

- **Ubiquitous programming model**
	- **Send stuff, receive stuff...**
	- **Transmission details are opaque**
- **Generic functionality**
	- **Communication on the Internet**
	- **Inter-process communication (same host)**

#### **Just a suite of functions that use file descriptors**

- **Just like regular file descriptors you know and love**
- **As usual, reading and writing data is (almost) as simple as calling read and write**

## **Sockets API**

#### **socket (both clients and servers)**

- **Create a file descriptor for network communication**
- **One socket can be used for two-way communication**

## **bind (servers)**

**Associate a socket with an IP address and port number**

## **listen (servers)**

■ Wait for an incoming TCP connection

### **accept (servers)**

- **Accept an incoming TCP connection**
- Return a descriptor for the accepted connection

## **Sockets API**

### **connect (clients)**

**Attempt to connect to specified IP address and port number** 

### **read (both clients and servers)**

■ Read bytes from socket

#### **write (both clients and servers)**

**Write bytes to socket**

### **close (both clients and servers)**

- **Close the file descriptor (just like always)**
- Important for TCP servers—close open connection on **socket**

## **Sockets API**

### **Image shamelessly stolen** from Wikipedia

#### **Man page for listen also** has details

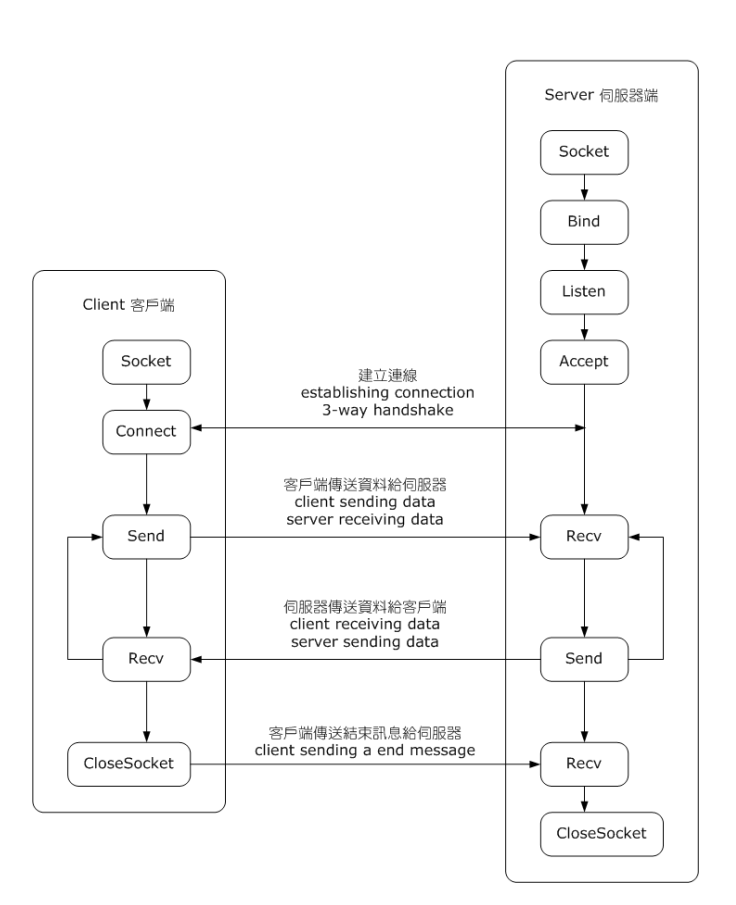

TCP Socket 基本流程圖 TCP Socket flow diagram

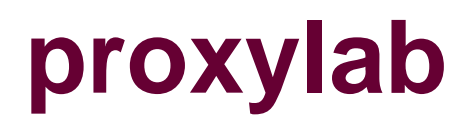

#### Write a web proxy

- **Proxy server**
- Multi-threaded
- Caching

# **proxylab**

#### **Proxy server**

- **An intermediary between a client and a server**
- **A proxy server is both a server and a client**
	- **Server to clients making HTTP requests (often web browsers)**
	- **Client to web servers to which requests are made**
- Specifically, a proxy server for HTTP/1.0 GET requests

### **Typical operation**

- **Client connects to proxy and makes request**
	- **GET http://www.google.com/index.html HTTP/1.0**
- **Proxy connects to www.google.com; requests index.html**
- **www.google.com responds to proxy with index.html**
- **Proxy responds to client with index.html**

# **proxylab**

#### **Multi-threaded proxy server**

- **Handle multiple simultaneous connections concurrently**
- **Simple model: spawn a new thread for each request**
	- **Alternative model: create a pool of worker threads**
	- **Do whatever you want as long as there is true concurrency**

## **Multiplexing**

- Lots of servers don't do real concurrency
- **They do something called multiplexing using functions like select**
- Don't do multiplexing for proxylab; we want to see real **concurrent operation**

# **proxylab**

### **Multi-threaded caching proxy server**

- **Cache web objects in memory**
- **Whenever there is a cache hit, serve object from memory instead of retrieving again from server**
- **Must handle synchronization of concurrent access**
- **Must implement LRU eviction**

# **proxylab logistics**

#### **Partners**

- **You may (and should) work in groups of two**
- **Less work for you (probably—cf. The Mythical Man-Month)**
- **...Less work for us**

### **Writeup**

- **It will be new this semester**
- **Please read it...carefully**

#### **Demos**

- **No compulsory demos this semester**
- **May optionally sign up for a quick, 15-minute demo anyway**

## **In next week's episode...**

### **malloclab**

- **What you did well**
- **What you did poorly**

#### **proxylab**

- $\blacksquare$  Introduction to threads
- **Helpful tools**
- $\blacksquare$  Ideas for testing